# Oracle Wait Interface: What, Why and How

### Kirtikumar Deshpande

### NYOUG June 6, 2006

### About Me

#### Senior Oracle DBA

- Verizon Information Services
  - Phone Directories Publication

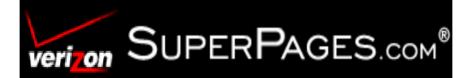

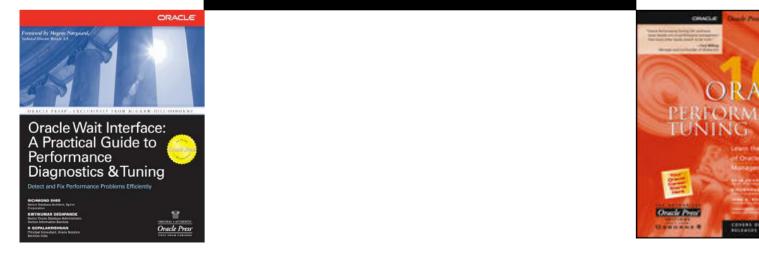

# Agenda

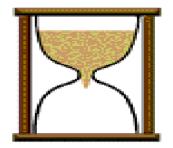

- What is OWIWhy OWI
- How to use OWI
- Q & A

### **Oracle Wait Interface**

What is it?

A tool set that tracks wait events and time waited, to identify bottlenecks throughout the life of a session.

### What is a Wait Event?

- Named section of Oracle kernel function
- Processes wait for
  - Resource availability
  - Completion of an action
  - Work to do
- OWI enables measurement of such waits

## Oracle Wait Interface

### Why OWI?

Specific bottleneck areas can quickly be identified and improvements can be targeted to those areas.

### Response Time = Service Time + Wait Time

- Makes logical sense to use response time
- Provides a Methodical Approach to Performance Troubleshooting, Tuning & Monitoring
- Pinpoints the exact location of the bottlenecks
- Possibly helps improve Service Time
- Helps improve Response Time

Why OWI

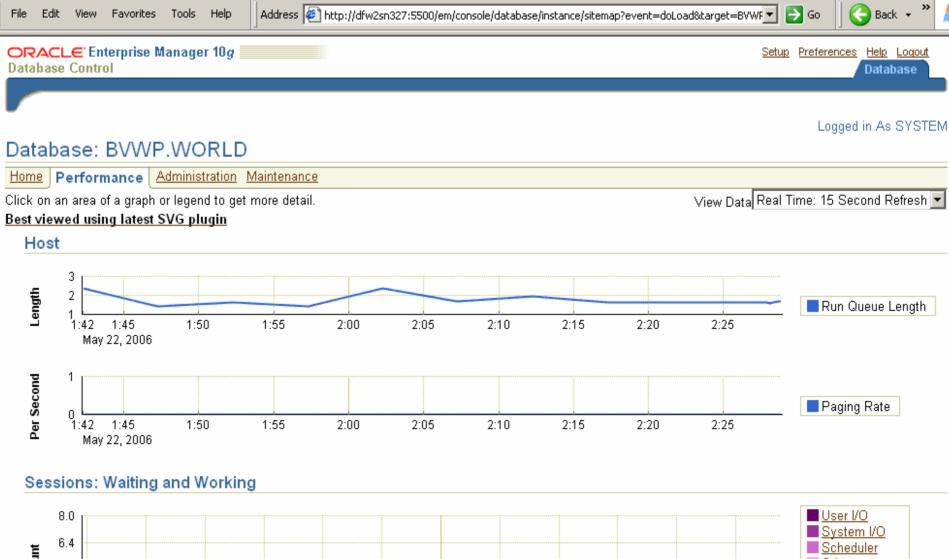

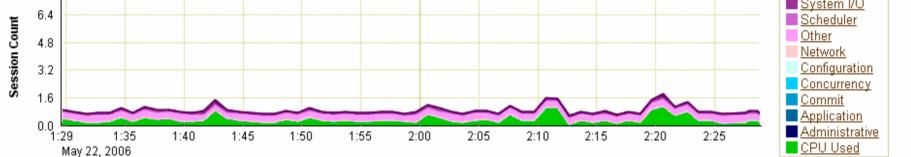

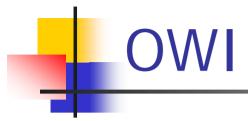

- Introduced in Oracle 7.0.12
- Set of Views (foundation)
  - V\$SYSTEM\_EVENT
  - V\$SESSION\_EVENT
  - V\$SESSION\_WAIT
  - V\$EVENT\_NAME
- File generated by tracing session with event 10046 (Extended SQL Trace)

### Number of Wait Events

**Number of Wait Events** 

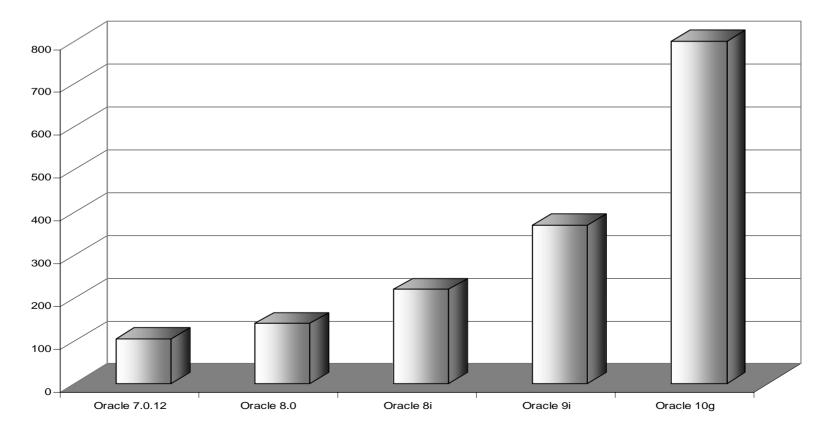

### **OWI** Components

#### Up to Oracle9i R2

V\$EVENT\_NAME V\$SYSTEM\_EVENT V\$SESSION\_EVENT V\$SESSION\_WAIT Event 10046 TRACE

V\$STATNAME V\$SESSTAT TIMED\_STATISTICS=TRUE

#### Oracle10g Release 1

**V**\$**FVFNTMFTRIC V\$EVENT HISTOGRAM V\$SERVICE EVENT V\$ACTIVE SESSION HISTORY V\$SYSTEM WAIT CLASS V\$SESSION WAIT CLASS V\$SERVICE WAIT CLASS** V\$SESSION\_WAIT\_HISTORY **V\$WAITCLASSMETRIC V\$WAITCLASSMETRIC HISTORY** V\$SYSMETRIC\_HISTORY **V\$SERVICEMETRIC HISTORY** DBA HIST EVENT NAME DBA\_HIST\_SYSTEM\_EVENT DBA HIST BG EVENT SUMMARY DBA\_HIST\_WAITCLASSMET\_SUMMARY DBA HIST SERVICE WAIT CLASS DBA HIST ACTIVE SESS HISTORY

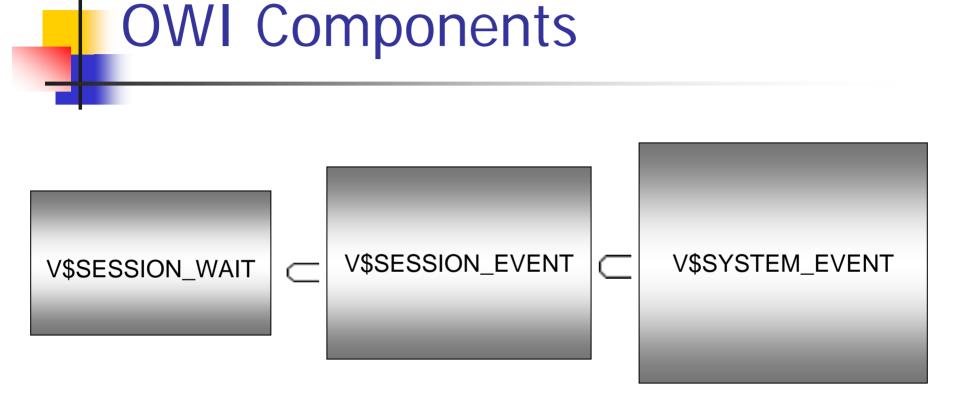

#### V\$EVENT\_NAME Events Defined in the Database

| Name          | Туре         |
|---------------|--------------|
|               |              |
| EVENT#        | NUMBER       |
| EVENT_ID      | NUMBER       |
| NAME          | VARCHAR2(64) |
| PARAMETER1    | VARCHAR2(64) |
| PARAMETER2    | VARCHAR2(64) |
| PARAMETER3    | VARCHAR2(64) |
| WAIT_CLASS_ID | NUMBER       |
| WAIT_CLASS#   | NUMBER       |
| WAIT_CLASS    | VARCHAR2(64) |

(Red - From Oracle 10g)

#### V\$SESSION\_WAIT Currently Waiting Sessions

| Name            | Туре         |
|-----------------|--------------|
|                 |              |
| SID             | NUMBER       |
| SEQ#            | NUMBER       |
| EVENT           | VARCHAR2(64) |
| PITEXT          | VARCHAR2(64) |
| P1              | NUMBER       |
| P1RAW           | RAW(8)       |
| P2TEXT          | VARCHAR2(64) |
| P2              | NUMBER       |
| P2RAW           | RAW(8)       |
| P3TEXT          | VARCHAR2(64) |
| Р3              | NUMBER       |
| P3RAW           | RAW(8)       |
| WAIT_TIME       | NUMBER       |
| SECONDS_IN_WAIT | NUMBER       |
| STATE           | VARCHAR2(19) |

## STATE in V\$SESSION\_WAIT

#### WAITING

Session is currently waiting. SECONDS\_IN\_WAIT shows wait time.

#### WAITED SHORT TIME

 Session waited for insignificant amount of time before acquiring required resource. Less than a centi-second.
 WAIT\_TIME = -1.

#### WAITED KNOWN TIME

Session waited for WAIT\_TIME before acquiring required resource.

#### WAITED UNKNOWN TIME

• TIMED\_STATISTICS is not set to TRUE. WAIT\_TIME = -2.

#### V\$SESSION\_EVENT Waited Events for Current Sessions

| Name              | Туре         |
|-------------------|--------------|
|                   |              |
| SID               | NUMBER       |
| EVENT             | VARCHAR2(64) |
| TOTAL_WAITS       | NUMBER       |
| TOTAL_TIMEOUTS    | NUMBER       |
| TIME_WAITED       | NUMBER       |
| AVERAGE_WAIT      | NUMBER       |
| MAX_WAIT          | NUMBER       |
| TIME_WAITED_MICRO | NUMBER       |
| EVENT_ID          | NUMBER (10g) |

#### V\$SYSTEM\_EVENT Waited Events for the Instance

| Name              | Туре         |
|-------------------|--------------|
|                   |              |
| EVENT             | VARCHAR2(64) |
| TOTAL_WAITS       | NUMBER       |
| TOTAL_TIMEOUTS    | NUMBER       |
| TIME_WAITED       | NUMBER       |
| AVERAGE_WAIT      | NUMBER       |
| TIME_WAITED_MICRO | NUMBER       |
| EVENT_ID          | NUMBER (10g) |

#### V\$SESSION\_WAIT\_HISTORY (10g) Shows 10 most recent waits for session

STD NUMBER SEQ# NUMBER EVENT# NUMBER VARCHAR2(64) EVENT VARCHAR2(64) P1TEXT **P1** NUMBER P2TEXT VARCHAR2(64) P2 NUMBER **P3TEXT** VARCHAR2(64) **P3** NUMBER WAIT TIME NUMBER WAIT COUNT NUMBER

#### V\$SESSION\_WAIT\_HISTORY (10g) Example

| SID | SEQ# | EVENT                       | Pl         | P2  | Ρ3 | W_TM | W_COUNT |
|-----|------|-----------------------------|------------|-----|----|------|---------|
|     |      |                             |            |     |    |      |         |
| 40  | 1    | log file sync               | 962        | 0   | 0  | 0    | 1       |
| 40  | 2    | SQL*Net message from client | 1650815232 | 1   | 0  | 8721 | 1       |
| 40  | 3    | SQL*Net message to client   | 1650815232 | 1   | 0  | 0    | 1       |
| 40  | 4    | db file scattered read      | 5          | 225 | 4  | 0    | 1       |
| 40  | 5    | db file scattered read      | 5          | 217 | 8  | 0    | 1       |
| 40  | 6    | db file scattered read      | 5          | 209 | 8  | 0    | 1       |
| 40  | 7    | db file scattered read      | 5          | 201 | 8  | 0    | 1       |
| 40  | 8    | db file scattered read      | 5          | 193 | 8  | 1    | 1       |
| 40  | 9    | db file scattered read      | 5          | 185 | 8  | 0    | 1       |
| 40  | 10   | SQL*Net message to client   | 1650815232 | 1   | 0  | 0    | 1       |

#### V\$EVENT\_HISTOGRAM (10g) Histogram of # of waits, maximum waits, and wait time

| EVENT# | EVE | INT  |               |    | WAIT_TIME_MILLI | WAIT_COUNT |
|--------|-----|------|---------------|----|-----------------|------------|
|        |     |      |               |    |                 |            |
| 294    | db  | file | sequential re | ad | 1               | 29453      |
| 294    | db  | file | sequential re | ad | 2               | 7319       |
| 294    | db  | file | sequential re | ad | 4               | 749        |
| 294    | db  | file | sequential re | ad | 8               | 904        |
| 294    | db  | file | sequential re | ad | 16              | 3395       |
| 294    | db  | file | sequential re | ad | 32              | 2167       |
| 294    | db  | file | sequential re | ad | 64              | 270        |
| 294    | db  | file | sequential re | ad | 128             | 56         |
| 294    | db  | file | sequential re | ad | 256             | 16         |
| 294    | db  | file | sequential re | ad | 512             | 9          |
|        |     |      |               |    |                 |            |
| 295    | db  | file | scattered rea | d  | 1               | 13397      |
| 295    | db  | file | scattered rea | d  | 2               | 2202       |
| 295    | db  | file | scattered rea | d  | 4               | 881        |
| 295    | db  | file | scattered rea | d  | 8               | 822        |
| 295    | db  | file | scattered rea | d  | 16              | 672        |
| 295    | db  | file | scattered rea | d  | 32              | 523        |
| 295    | db  | file | scattered rea | d  | 64              | 228        |

#### V\$SYSTEM\_WAIT\_CLASS (10g) Shows instance-level waits by class

| WAIT_CLASS_ID | WC# | WAIT_CLASS    | TOTAL_WAITS | TIME_WAITED |
|---------------|-----|---------------|-------------|-------------|
|               |     |               |             |             |
| 3875070507    | 4   | Concurrency   | 270         | 1596        |
| 3290255840    | 2   | Configuration | 378         | 1222        |
| 4217450380    | 1   | Application   | 3680        | 321401      |
| 1893977003    | 0   | Other         | 10394       | 65063       |
| 3386400367    | 5   | Commit        | 28164       | 17657       |
| 1740759767    | 8   | User I/O      | 72340       | 22764       |
| 2000153315    | 7   | Network       | 79141       | 200         |
| 4108307767    | 9   | System I/O    | 206748      | 174050      |
| 2723168908    | 6   | Idle          | 1156193     | 364114196   |

#### Oracle10g Wait Classes

| CLASS          | NBR_EVENTS |
|----------------|------------|
|                |            |
| Administrative | 42         |
| Application    | 10         |
| Cluster        | 45         |
| Commit         | 1          |
| Concurrency    | 17         |
| Configuration  | 21         |
| Idle           | 58         |
| Network        | 25         |
| Other          | 556        |
| Scheduler      | 2          |
| System I/O     | 19         |
| User I/O       | 12         |

### Oracle10g Wait Classes

- Administrative (DBA tasks affecting others)
  - Buffer pool resize, Offline rollback segment, Index rebuilds
- Application
  - Row level locks or explicit locks
- Commit
  - Redo log write confirmation
- Concurrency
  - Buffer busy waits, Library cache latch
- Configuration
  - Sizing for log buffer, log files, SGA, Contention for ST enqueue
- Network
  - More data to/from database link/client, Remote archive destination
- User I/O
  - Database file reads, single writes, Direct path reads/writes, BFILE reads
- System I/O
  - Redo log writes, Archiving redo logs, Control file writes
- Idle
  - Indicates that session is inactive, waiting for more work

### Event 10046 TRACE

- Similar to setting SQL\_TRACE = true;
- Referred to as Extended SQL Trace
- Trace Level setting controls the information reported
- Generated trace file can be processed using *tkprof*
- TIMED\_STATISTICS = TRUE
- MAX\_DUMP\_FILE\_SIZE = unlimited

#### Trace levels:

- Level 1 = Enable standard sql\_trace functionality (default)
- Level 4 = Level 1 plus bind variable values
- Level 8 = Level 1 plus wait events
- Level 12 = Level 1 plus bind variables values plus wait events

#### Trace your own Session:

- alter session set events '10046 trace name context forever, level 8';
- Run your SQL script or program ....
- alter session set events '10046 trace name context off';
- Look for the trace file in UDUMP directory
- alter session set tracefile\_identifier = 'mytrace';

#### Trace your own Session:

- exec sys.dbms\_support.start\_trace;
  - -- By default Wait Event information is written to the trace file.
- exec sys.dbms\_support.start\_trace(waits => TRUE, binds=> TRUE);
- Run your SQL script or program
- exec sys.dbms\_support.stop\_trace;

(You must run *dbmssupp.sql* to install *dbms\_support* package)

#### Trace other Session:

- exec dbms\_support.start\_trace\_in\_session(
  sid => 1234,
  serial# => 56789,
  waits => true,
  binds => true);
- Run SQL script or program in other session, if not already running
- exec dbms\_support.stop\_trace\_in\_session(
  sid => 1234,
  serial# => 56789);

### Event 10046 Trace (10g)

#### Trace other Session:

- exec dbms\_monitor.session\_trace\_enable(
  session\_id => 1234,
  serial\_num => 56789,
  waits => true,
  binds => true);
- Let the session execute SQL script or program for some amount of time
- exec dbms\_monitor.session\_trace\_disable(
  session\_id => 1234,
  serial\_num => 56789);

#### What's in the Trace File?

PARSING IN CURSOR #1 len=923 dep=0 uid=82 oct=3 lid=82 tim=1071461386936456 hv=3471484162 ad='db203a8' select y.oppar\_db\_job\_name ,y.oppar\_db\_job\_rec ,y.oppar\_db\_prefix ,y.oppar\_db\_request\_flag ,y.oppar\_db\_run\_id ,TO\_CHAR(y.oppar\_db\_last\_date,'yyyymmdd') ,oppar\_run\_mode from

END OF STMT

 $\mathsf{EXEC\#1:} c = 2720000, e = 2819768, p = 29022, cr = 31542, cu = 0, mis = 0, r = 0, dep = 0, og = 4, tim = 1071461386936431$ 

FETCH #1:c=0,e=9,p=0,cr=0,cu=0,mis=0,r=0,dep=0,og=4,tim=1071461386936555

WAIT #1: nam='SQL\*Net message to client' ela= 5 p1=1952673792 p2=1 p3=0

\*\*\* 2004-10-07 14:14:40.246

```
WAIT #1: nam='SQL*Net message from client' ela= 19535208 p1=1952673792 p2=1 p3=0 BINDS #1:
```

bind 0: dty=1 mxl=32(03) mal=00 scl=00 pre=00 oacflg=00 oacfl2=1 size=32 offset=0

bfp=110319ed0 bln=32 avl=00 flg=05

WAIT #1: nam='db file sequential read' ela= 27 p1=45 p2=119835 p3=1

WAIT #1: nam='db file sequential read' ela= 10 p1=45 p2=119838 p3=1

WAIT #1: nam='db file sequential read' ela= 11 p1=45 p2=119841 p3=1

WAIT #1: nam='db file sequential read' ela= 10 p1=45 p2=119843 p3=1

WAIT #1: nam='db file scattered read' ela= 74 p1=45 p2=119847 p3=2

WAIT #1: nam='db file sequential read' ela= 9 p1=45 p2=119852 p3=1

### Most Common Wait Events

- db file sequential read
  - Usually Index read 1 Oracle block
- db file scattered read
  - Full table scan, Fast full index scan multiple Oracle blocks (db\_file\_multiblock\_read\_count)
- buffer busy waits
  - Multiple sessions requesting the same block that has to be read from disk.
  - Multiple sessions waiting for a change to complete in the same block.

### Most Common Wait Events

- free buffer waits
  - DBWR not keeping up with free buffer demands
  - Buffer cache is too small
- log file sync
  - Transaction termination (commit) the foreground process is waiting for LGWR
  - Large log buffer
- enqueue
  - Wait for a local lock
  - Contention for a specific row in the table TX lock
  - Contention for the ST lock
  - Wait for INITRANS
  - 184 individual enqueue wait events in Oracle10g Release 1

### Most Common Wait Events

- Iatch Free
  - Competition for objects that are protected by serialized mechanism
  - 28 individual latch wait events in Oracle10g Release 1
- SQL\*Net break/reset to client/dblink
- SQL\*Net more data to client/dblink
- SQL\*Net message to client/dblink
- SQL\*Net more data from client/dblink
  - Network latency
  - Bottlenecks in client program
  - Bottlenecks in remote server

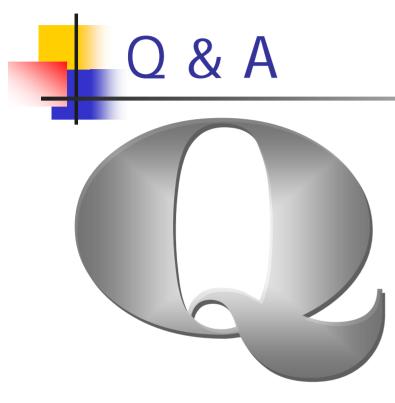

#### Kirtikumar\_Deshpande@yahoo.com